DISCOS RIGIDOS

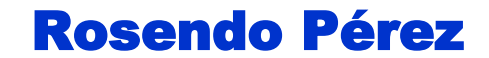

## Organizacion de un disco rigido

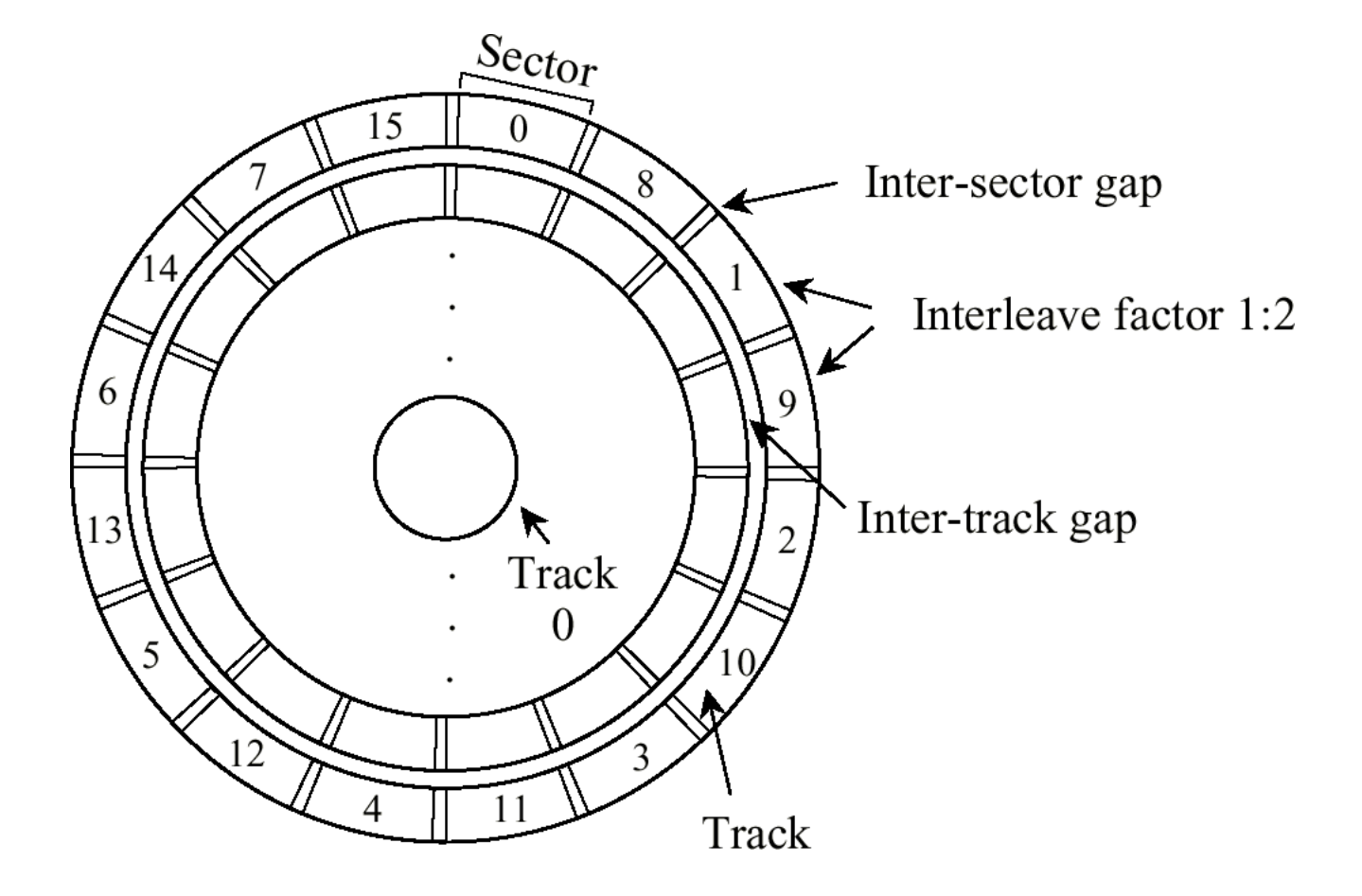

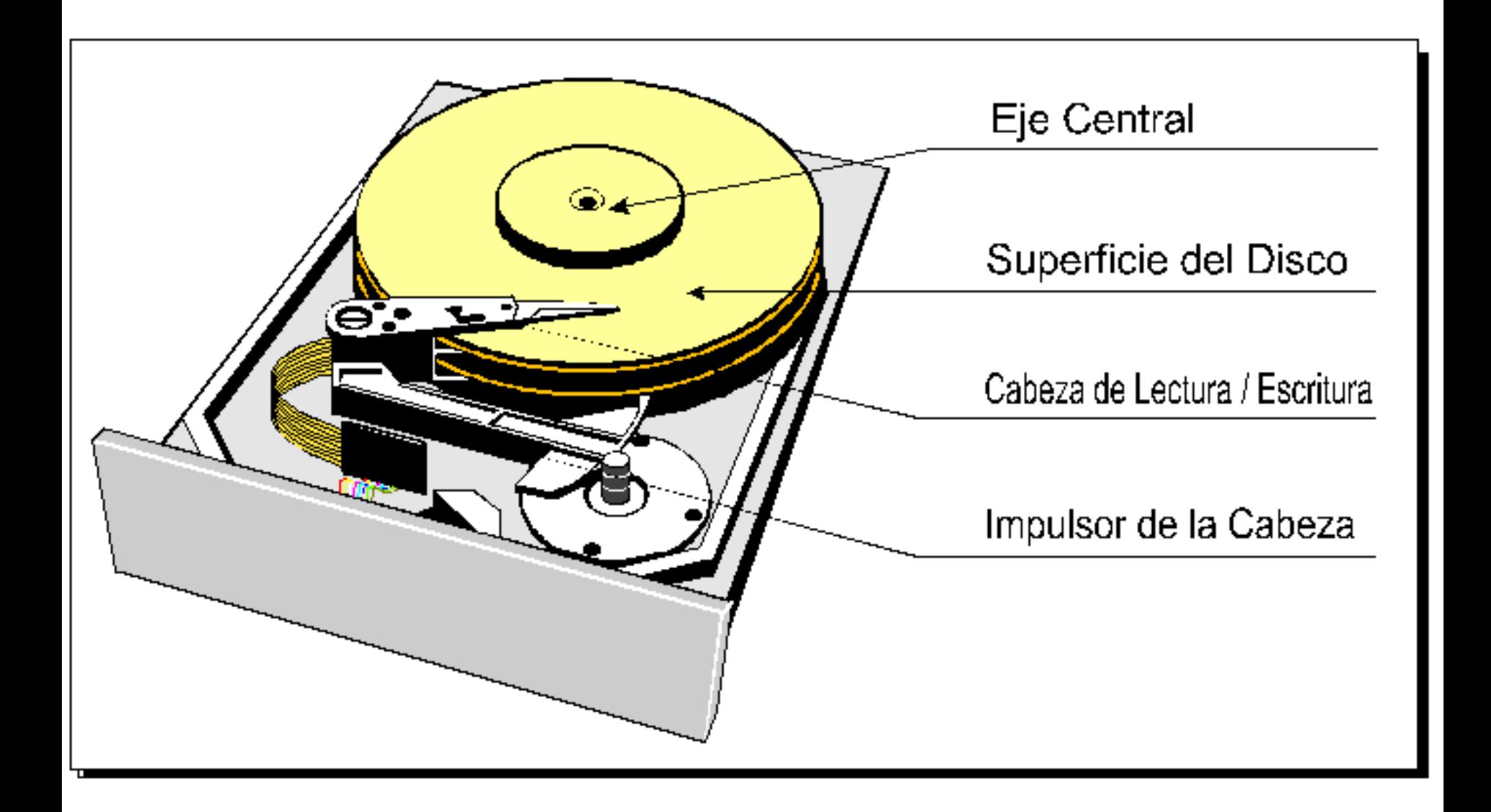

# Disco rigido

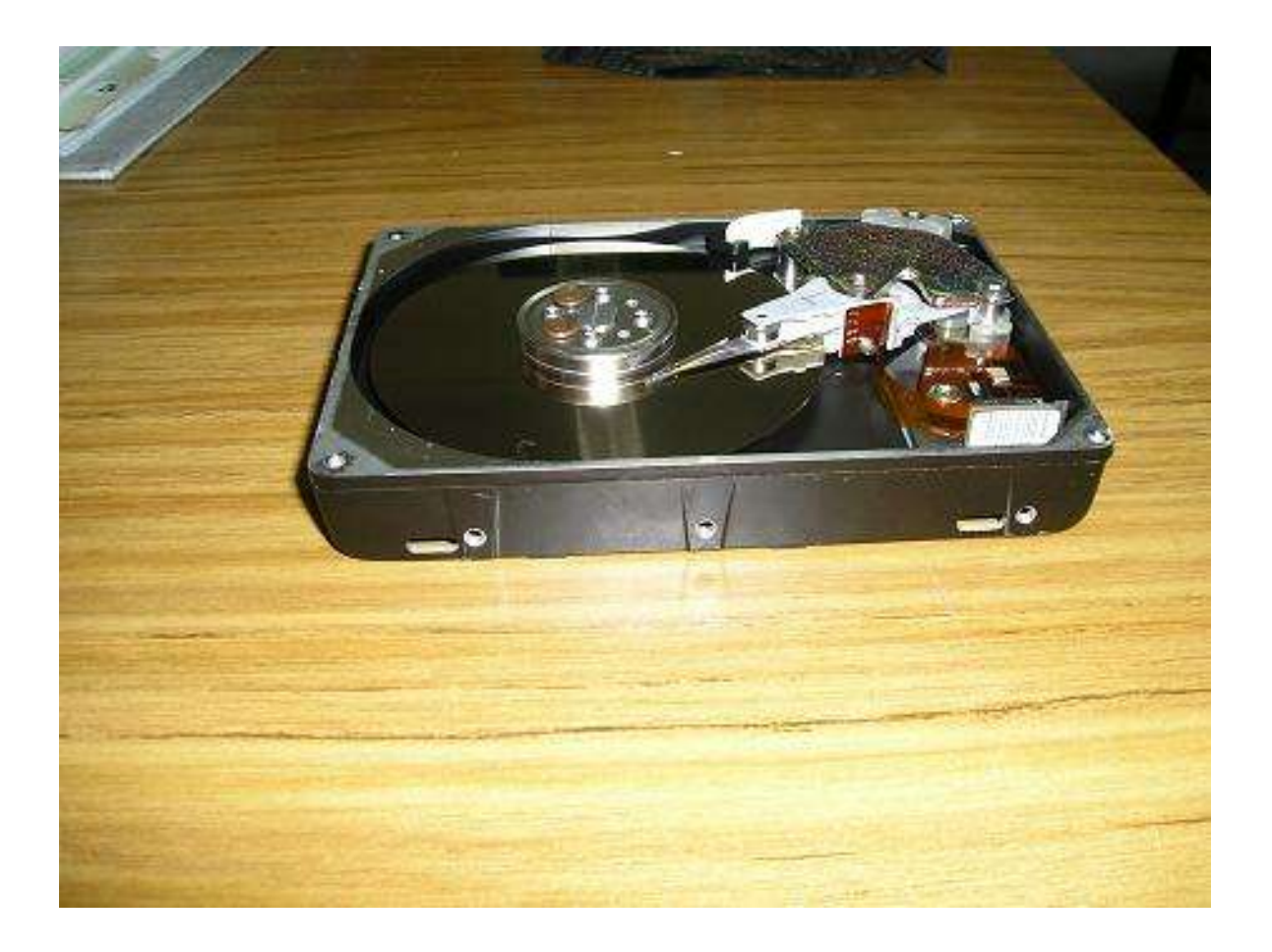

## Captor de disco

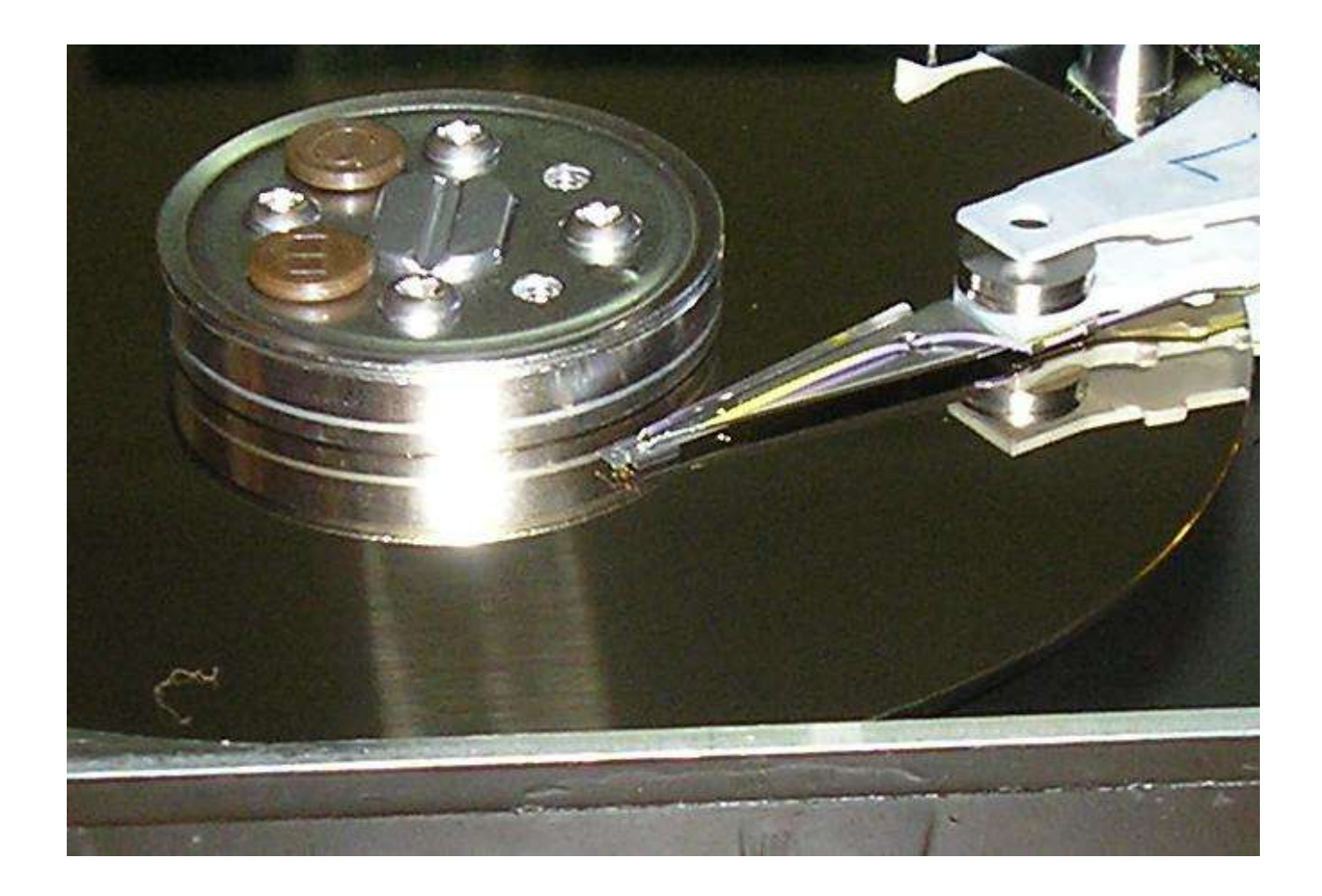

## Electronica de control del disco

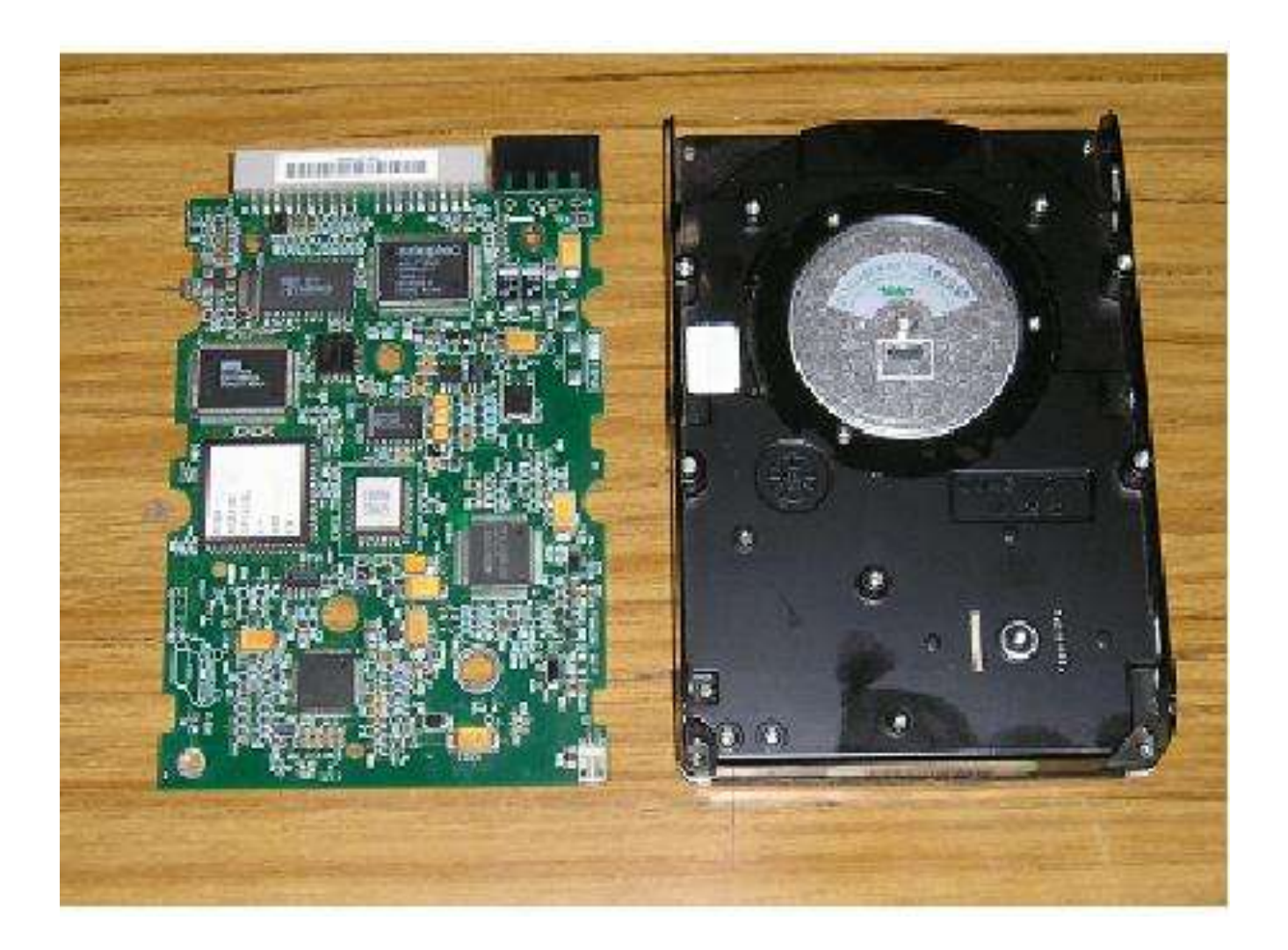

Diagrama logico de interrupciones E/S para una transferencia de disco rigido

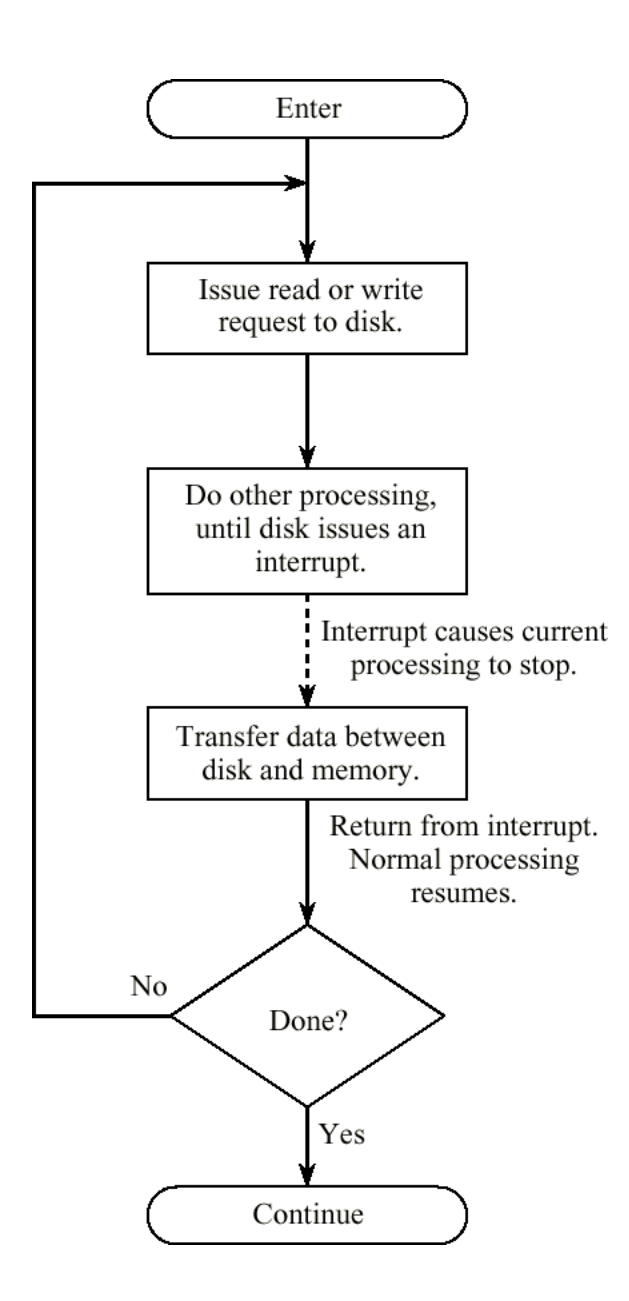

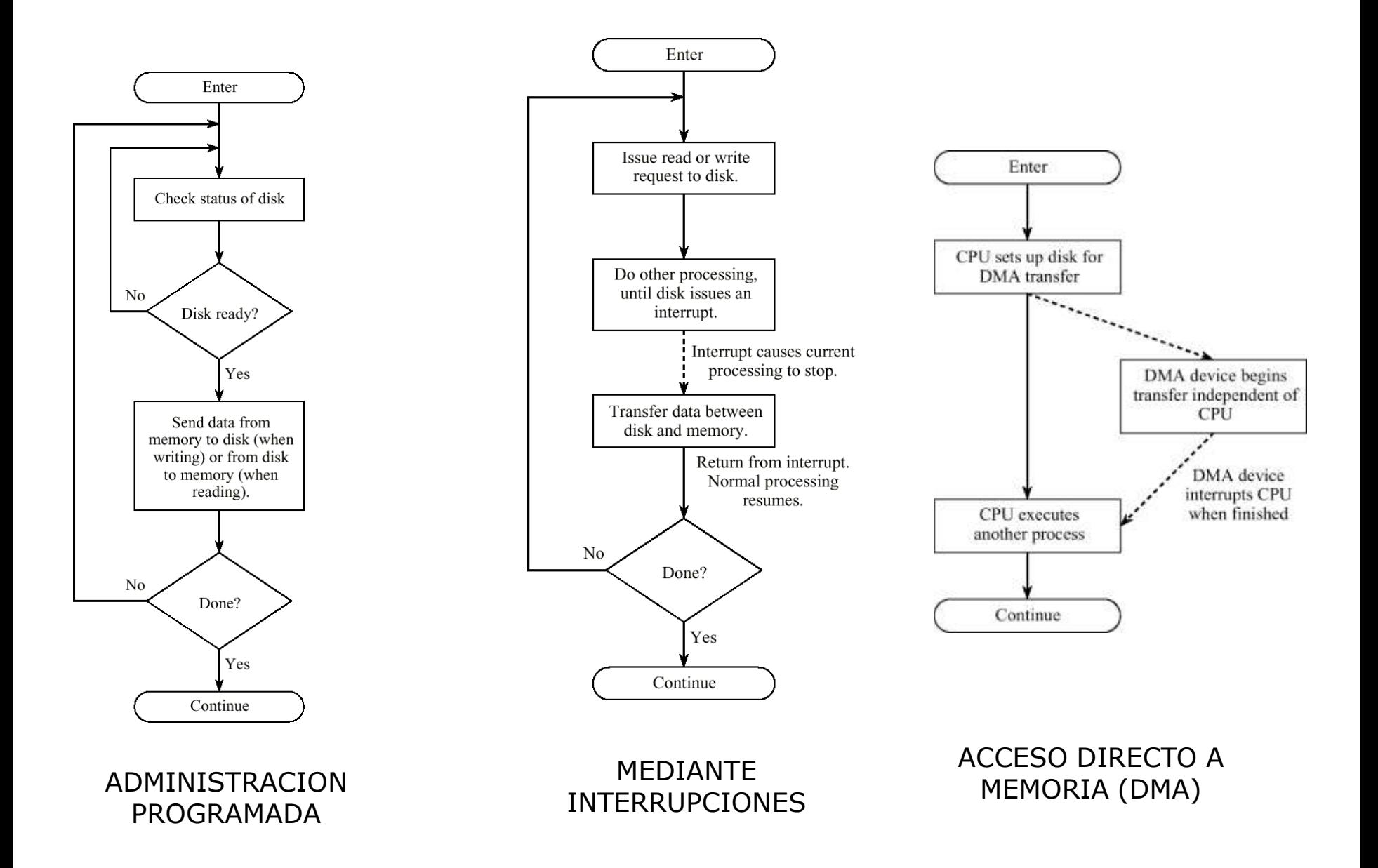

## DMA

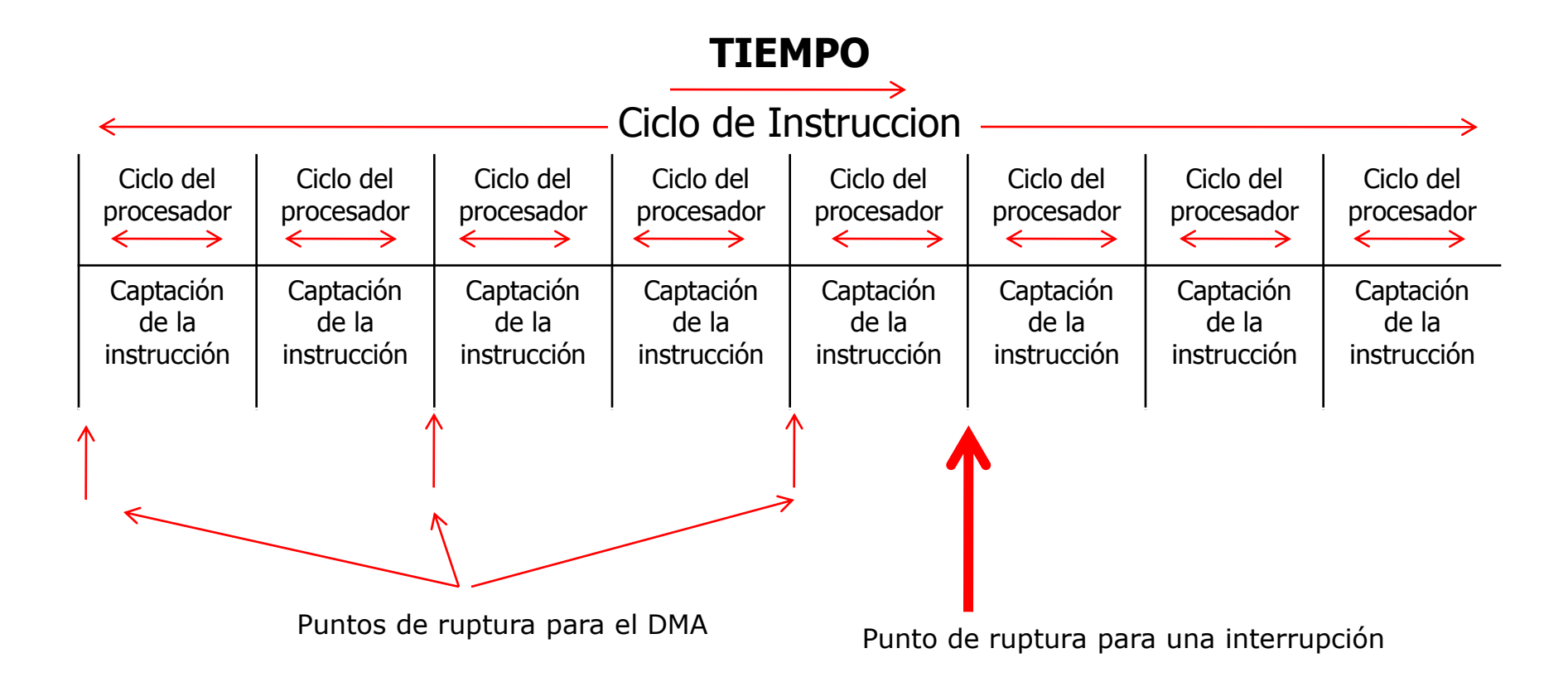

## Disco magnetico con tres platos

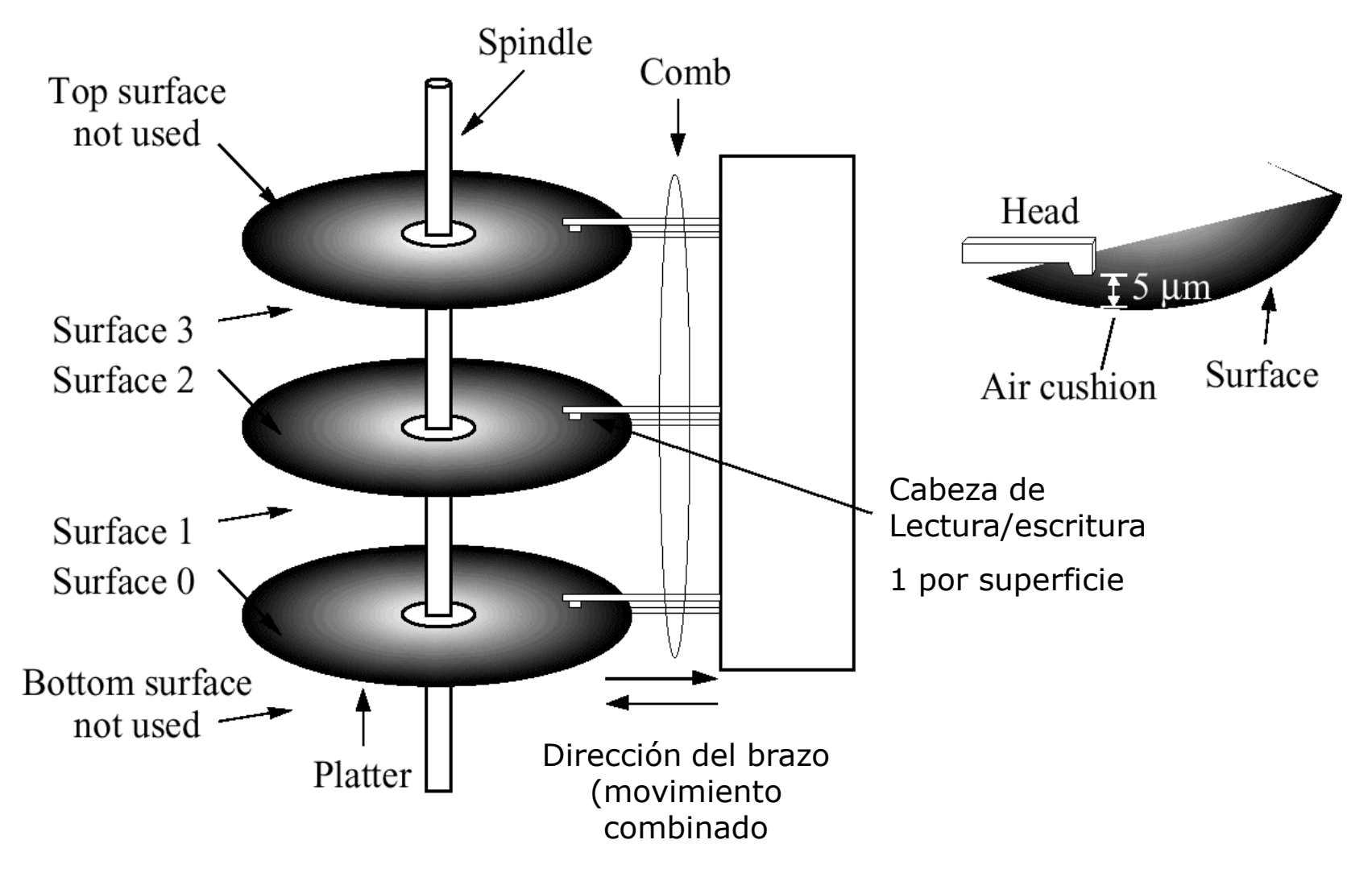

## Codificacion Manchester

- (a) Codificacion (NRZ) de ASCII 'F';
- (b) Codificacion Manchester encoding de ASCII 'F'.

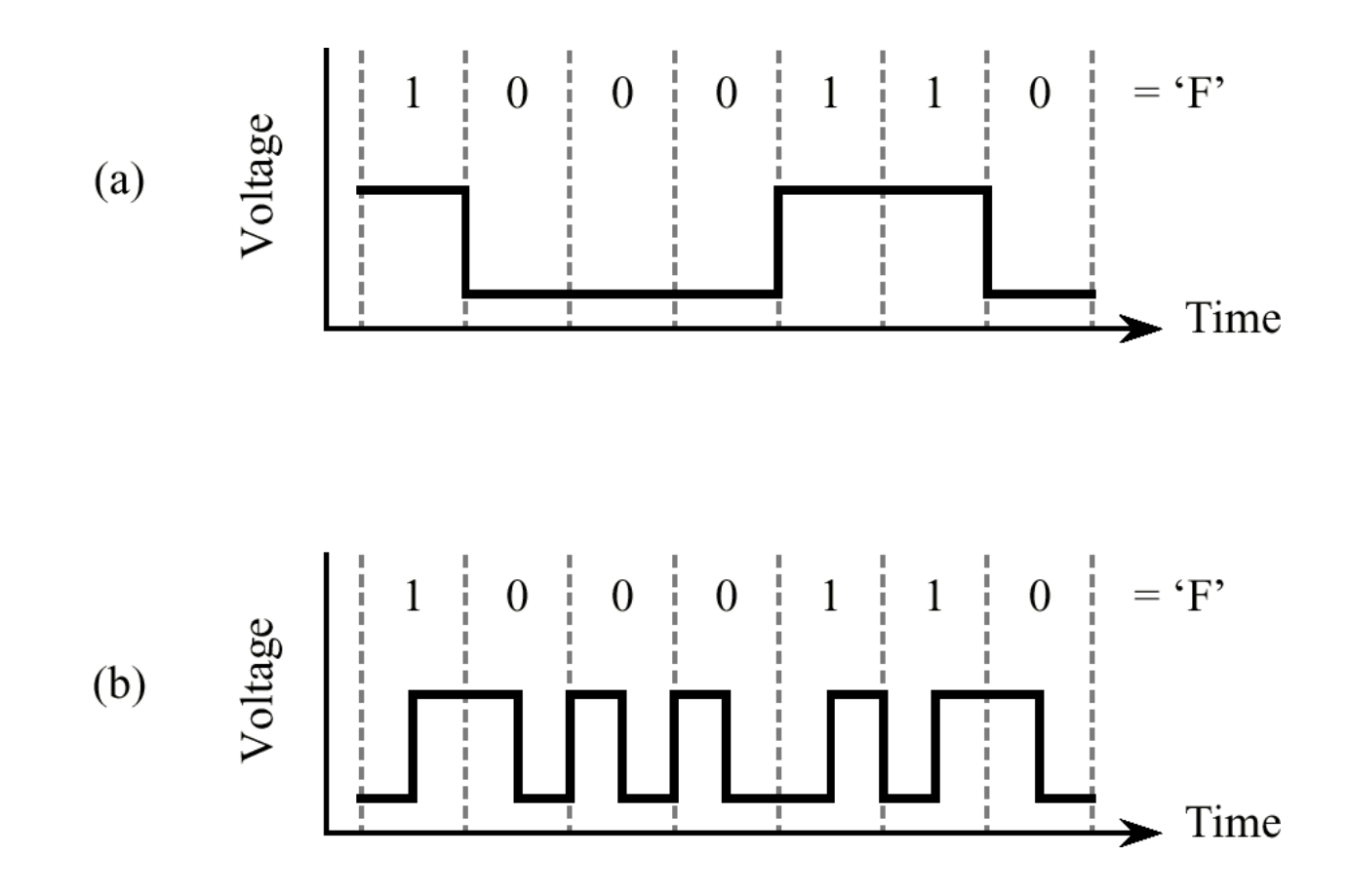

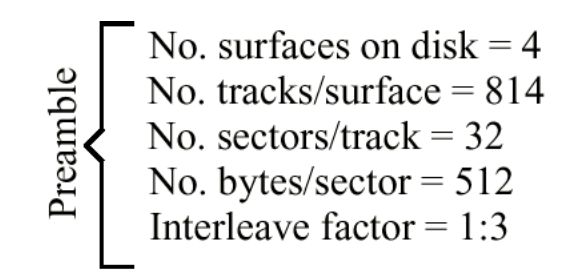

#### Starting sector, or sector list

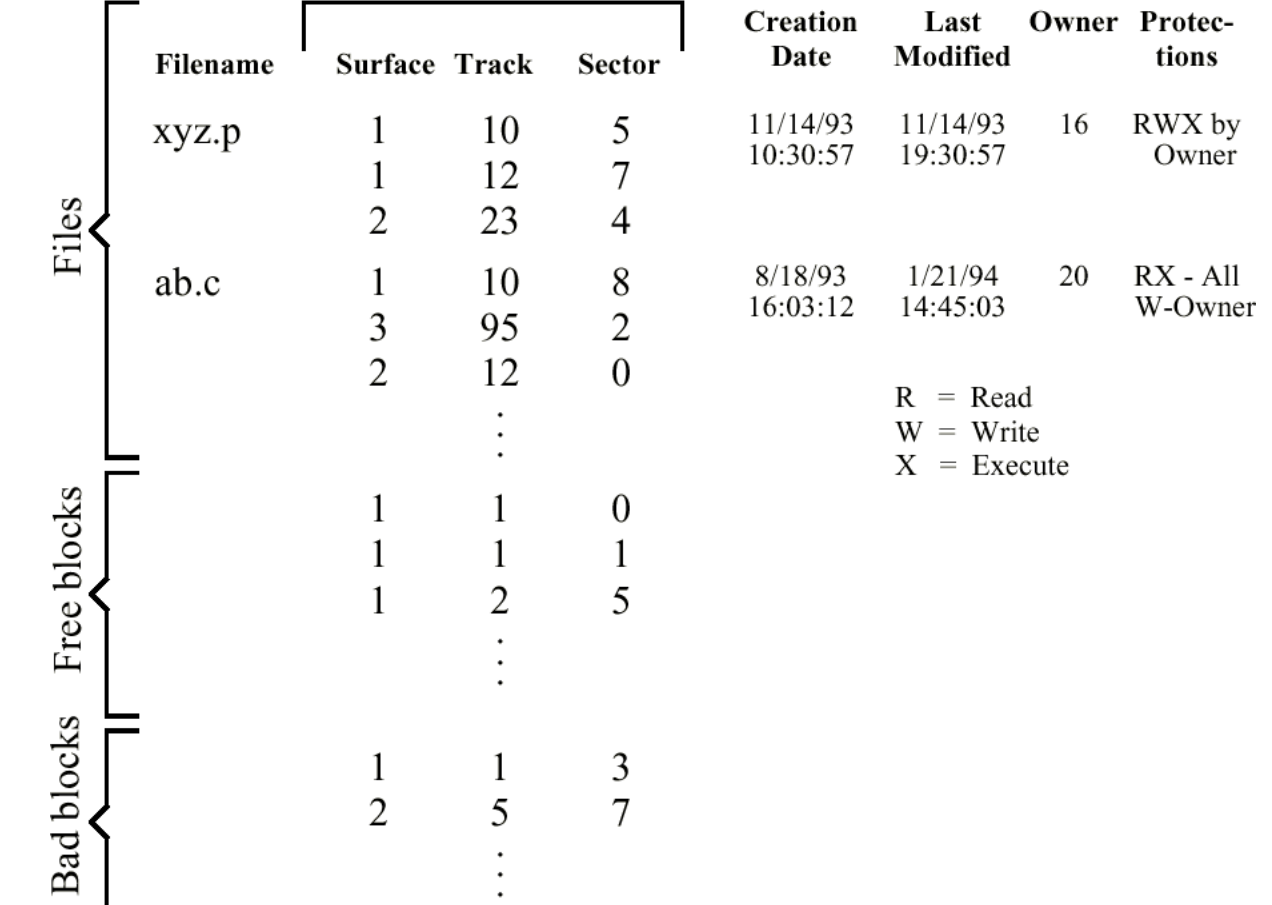

# Bloque de control maestro

# Magnetic Drum

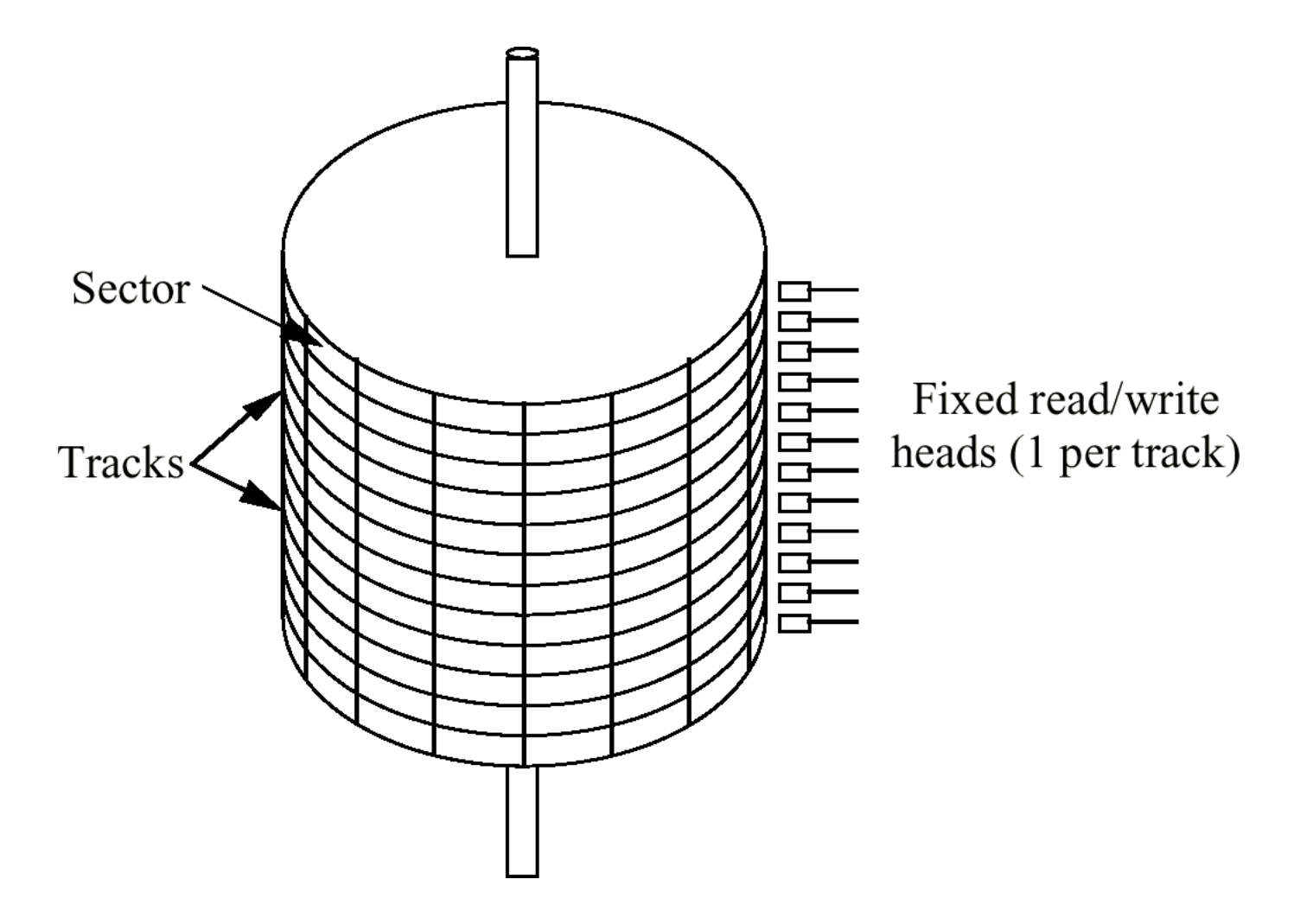

Tiempo de búsqueda Tiempo que tarda la cabeza en posicionarse en la pista a leer

# Retardo rotacional (o Latencia rotacional)

Tiempo que el controlador del disco espera hasta que el sector buscado rote hasta alinearse con la cabeza

# TIEMPO DE ACCESO Tiempo de búsqueda + Retardo rotacional

# TIEMPO DE TRANSFERENCIA DE **DATOS**

Tiempo de lectura o escritura con la cabeza posicionada

## Tiempo de busqueda

# **Ts: m x n + s**

Donde

- **Ts**: Tiempo de búsqueda estimado
- **m**: constante que depende del disco
- **n**: numero de pistas atravesadas
- **s**: Tiempo de comienzo de la busqueda

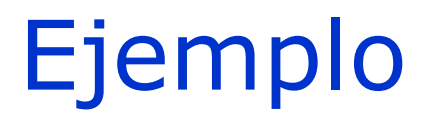

Disco economico m: 0,3 mseg s: 20 mseg

Disco de mejor performance m: 0,1 mseg s: 3 mseg

## Retardo rotacional

# Tr: 1/2r

Disco duro: 3200 rpm  $\rightarrow$  18,75 mseg/rotacion Retardo medio 9,375 mseg 7200 rpm  $\rightarrow$  8,33 mseg/rotacion Retardo medio 4,165 mseg

Disquette: 600 rpm  $\rightarrow$  100 mseg/rotacion Retardo medio 50 mseg

Tiempo de transferencia (hacia o desde el disco)

> Tt: b vN

Donde

Tt: tiempo de transferencia b: numero de bytes a transferir N: numero de bytes de una pista v: velocidad de rotacion en rpseg

## Tiempo medio de acceso total

# $Ta: Ts + Tr + Tt$ Ta:  $(m x n + s) + (1/2v) + (b/vN)$ Donde

- Ts: Tiempo de busqueda
- Tr: Retardo rotacional
- Tt: Tiempo de transferencia

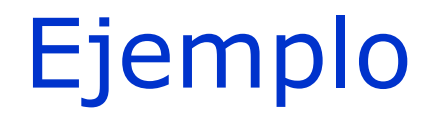

## **Leer un fichero de 128 kbytes desarrollado en 256 sectores**

Parámetros del disco rígido:

Tiempo de búsqueda media: 20 mseg Velocidad de trasferencia: 1 Mbyte/seg Sectores de 512 bytes 32 sectores por pista

### 1er Caso: el fichero ocupa todos los sectores de 8 pistas adyacentes

(8 pistas x 32 sectores x pista : 256 sectores)

#### 1. Lectura de la primer pista

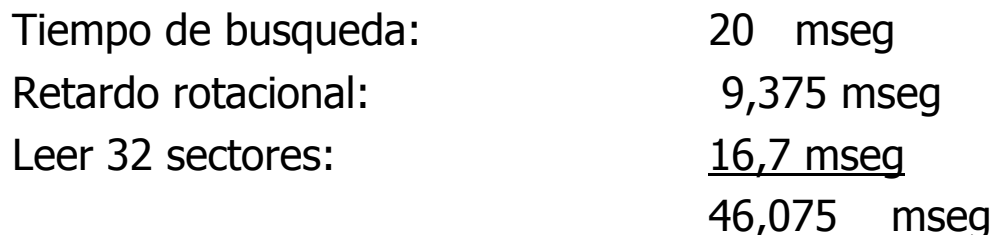

2. El resto de las pistas se pueden leer sin tiempo de busqueda Retardo rotacional: 9,375 mseg Leer 32 sectores: 16,7 mseq

26,075 mseg

3. Para leer el fichero entero

**Tiempo total: 46,075 mseg + 7 x 26.075 mseg: 228,6 mseg :** 

**0,23 seg**

#### 2do Caso: el fichero esta escrito en forma aleatoria en el disco (no secuencial)

#### 1. Lectura de la primer pista

Tiempo de busqueda: 20 mseg Retardo rotacional: 9,375 mseg Leer 1 sectores: 0,5 mseq

29,875 mseg

#### 2. Para leer el fichero entero

**Tiempo total: 256 sectores x 29,875 mseg/sector : 7.648 mseg**

**:7,65 seg**

#### Especificaciones de discos WESTERN DIGITAL

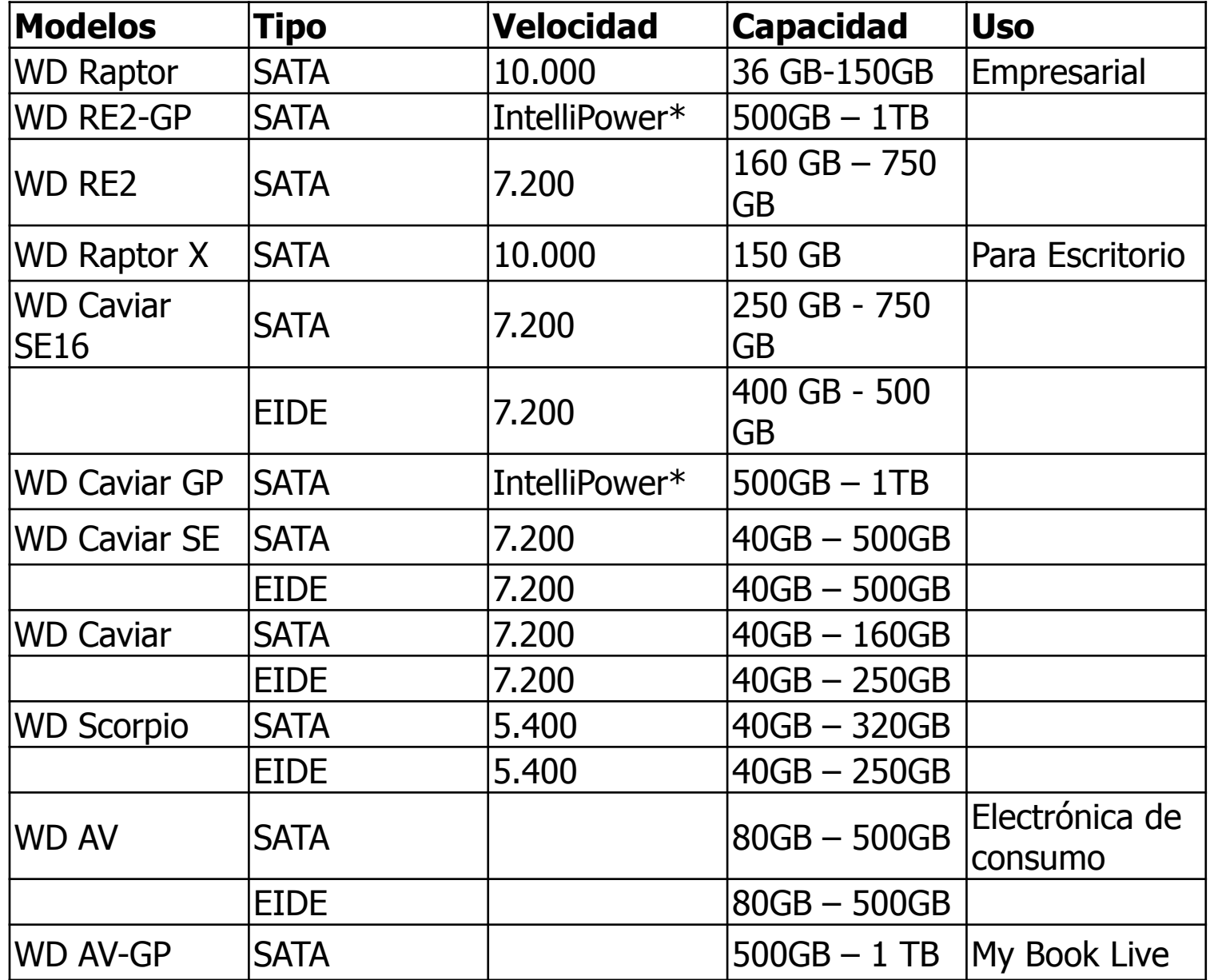

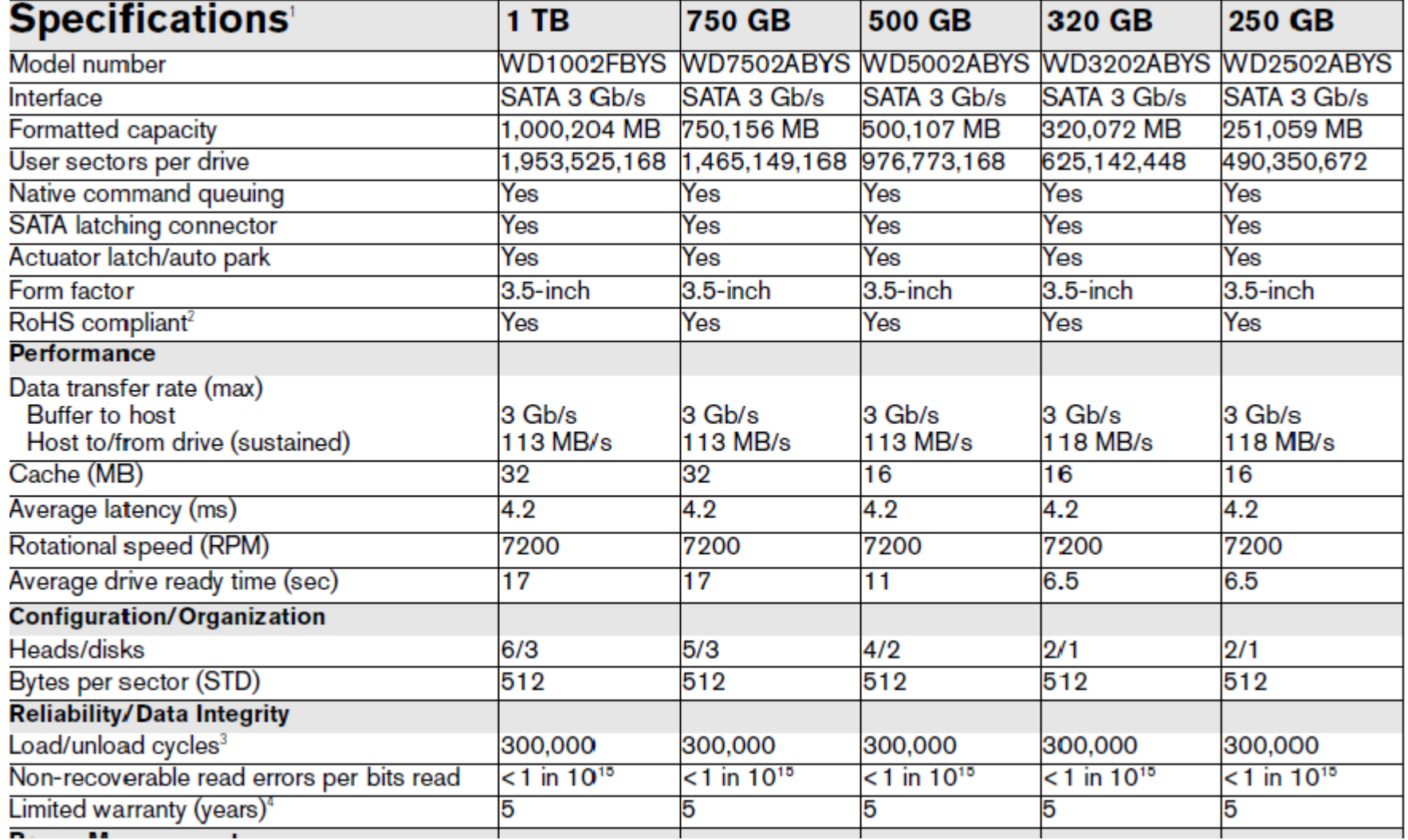

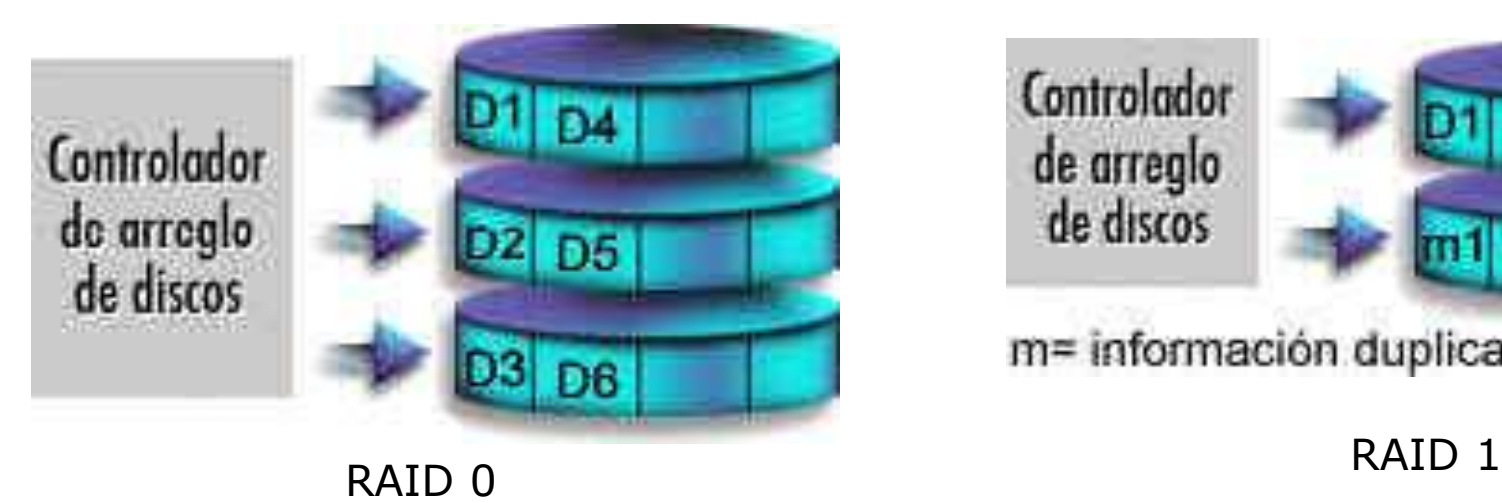

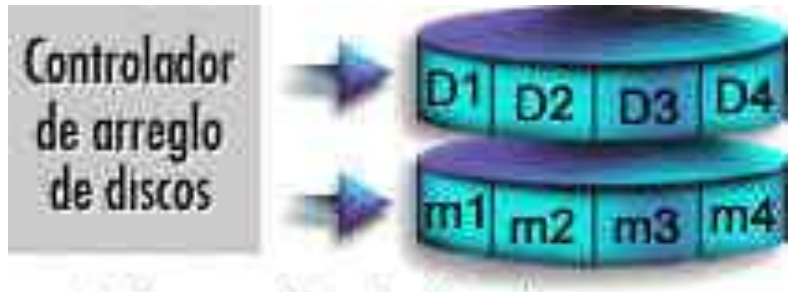

m= información duplicada

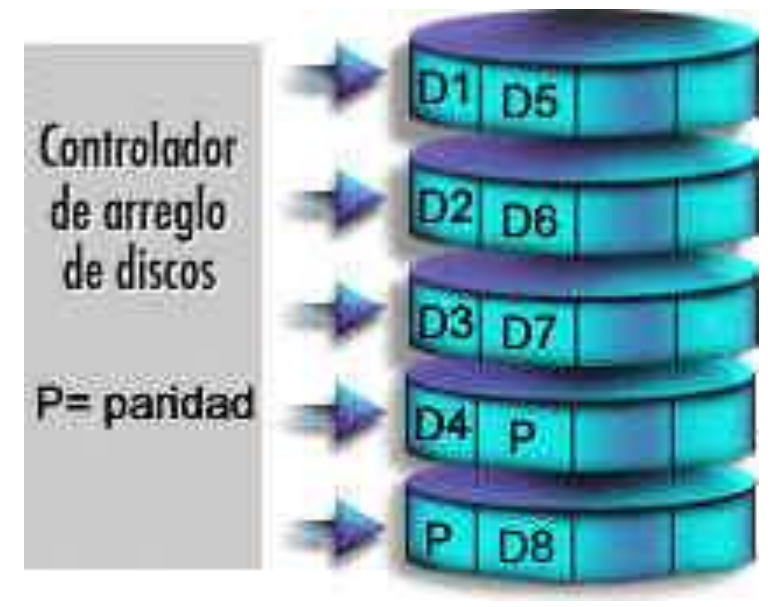

- **Discos espejados**
- Los datos se distribuyen a traves de distintos discos
- Se realizan 2 copias de cada bloque en discos separados
- Se leen desde cualquiera de ellos
- Se escribe en ambos
- La recuperacion es muy simple
- Caro

- Los discos estan sincronizados
- **≻ Bloques muy pequeños** 
	- Comunmente palabras o bytes unicos
- Correccion de errores calculados a traves de los bits correspondientes en los discos
- Multiples discos de paridad almacenan codigos de error de Hamming
- Mucha redundancia
	- Caro
	- **No se usa**

### • **Similar a RAID 2**

- Un solo disco redundante, sin importar el tamaño del array
- Los datos en los discos que fallan se pueden reconstruir de los datos sobrevivientes e informacion de paridad
- Muy altas transferencias de datos

- Cada disco opera independiente
- Bueno para grandes requerimientos de E/S
- Largos bloques de datos
- **Paridad bit a bit se calcula en cada disco**
- **La paridad se almacena en discos de paridad**

### Similar a RAID 4 **Paridad distribuida a traves de todos los discos**

#### **Usada normalmente en servidores de red**

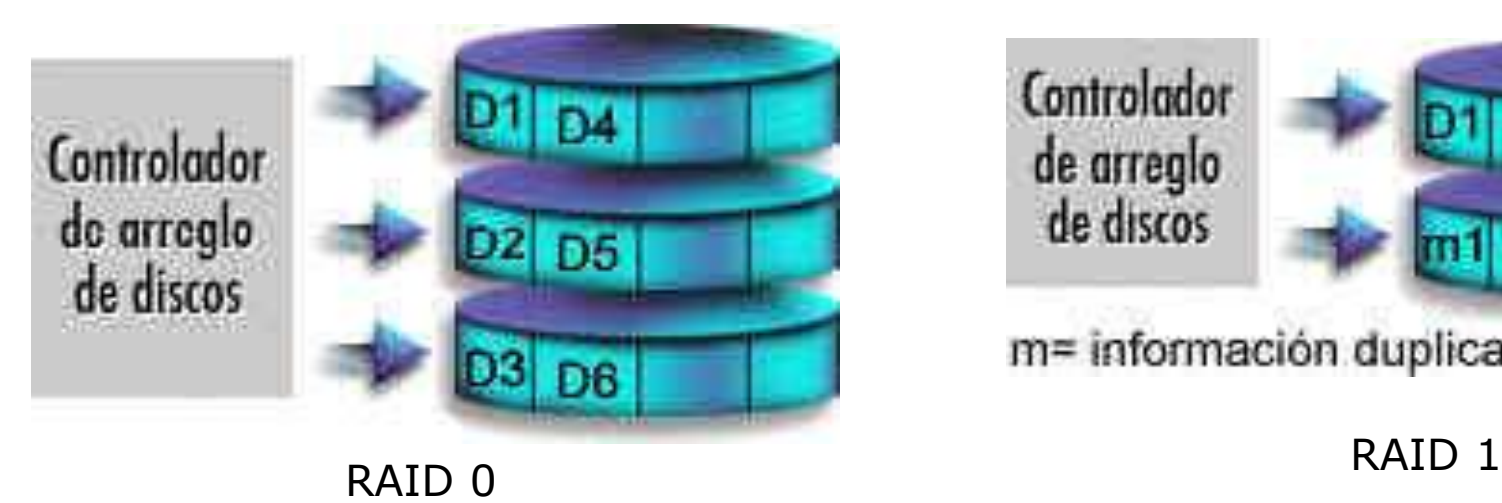

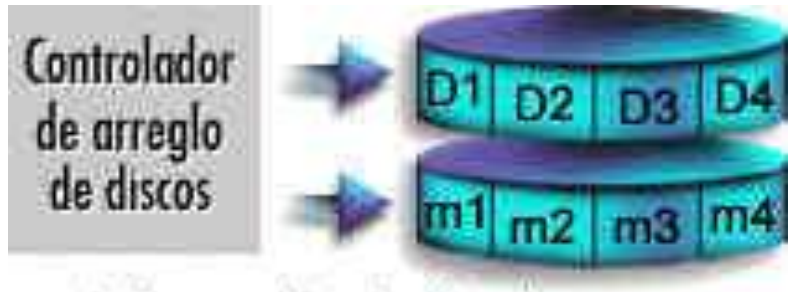

m= información duplicada

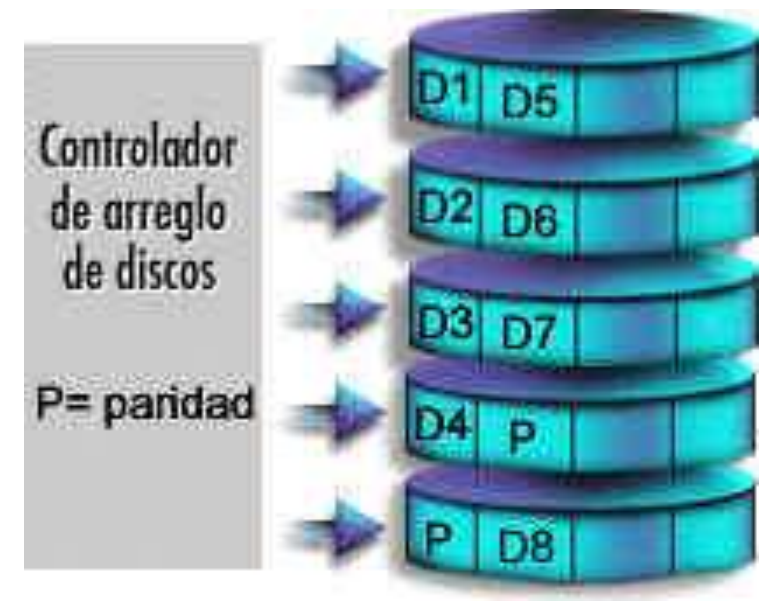

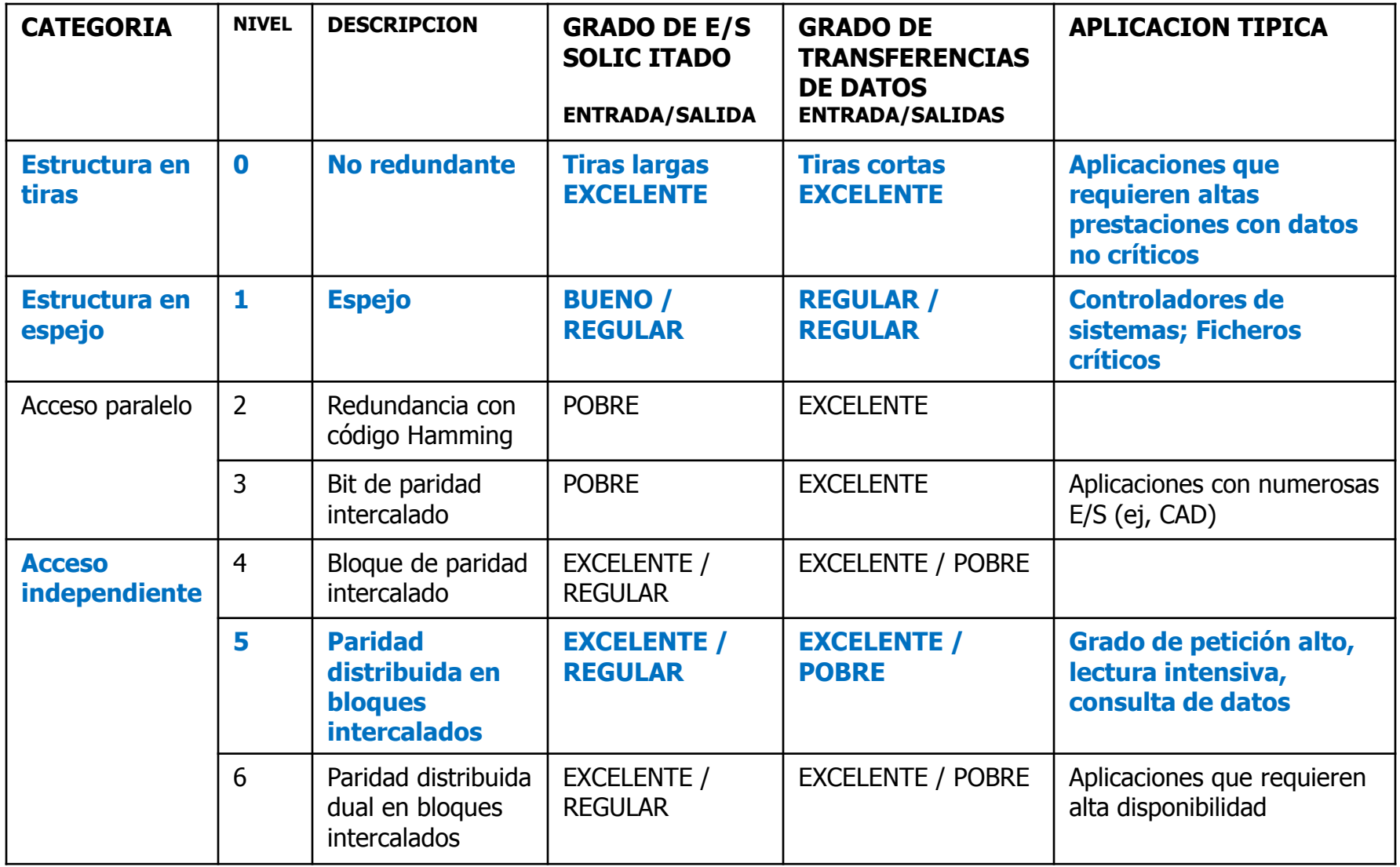